# **Aide au projet de réalisation de courts-métrages en espagnol**

# **Dans le cadre de la participation au festival académique** *Cortos de Versalles*

# **Etape 1 : le travail sur la/les séquence(s).**

Vous pouvez choisir de d'abord travailler vos séquences habituelles et ensuite de passer aux courts-métrages ou de mener les deux plus ou moins en parallèle mais il faut bien que les élèves aient un peu de matière avant de passer à ce projet.

 **Etape 2 : rédaction d'un synopsis** (avec une chute). Cela incite les élèves à savoir où ils vont aller même s'ils n'ont pas encore tous les détails.

#### **Etape 3 : rédaction du script** et des annotations.

*Astuce* : utiliser un fichier de texte collaboratif de type « pad » : cela vous permet de voir qui travaille, pour les élèves de travailler en présentiel et à distance, pour vous de corriger en présentiel (quelques séances en salle multimédia par exemple) et à distance.

## **Etape 4 : réalisation d'un storyboard**

Cette étape, bien que non obligatoire, est néanmoins essentielle pour penser correctement tous les types de plans, angles de caméra et donc faciliter largement le futur travail de réalisation et de montage.

Il s'agit pour chaque plan de dessiner, même grossièrement, ce que l'on doit voir à l'écran (plans, angle de la caméra, mouvements de caméra…). On peut également y ajouter quelques indications de montage (transitions, musique…).

## **Etape 5 : la réalisation**

Matériel minimum : un tascam (environ 80 euros) pour la prise de son. (Indispensable si vous ne voulez pas que le projet soit inaudible. Même avec un bon smartphone, la qualité ne sera pas suffisante surtout en extérieur).

Pour le reste, un bon smartphone peut suffire (idéalement acheter un stabilisateurpoignée pour smartphone, environ 20 euros).

## **Etape 6 : le montage**.

C'est un travail assez long donc prévoir des délais suffisamment larges. En annexe, un tutoriel réalisé par un élève pour connaître le minimum de *Shotcut*, un logiciel gratuit et semi-professionnel de montage. Il en existe d'autres cependant avec de nombreux tutoriels disponibles sur le web.

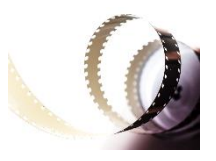